## **PRÁCTICAS SIMULADOR ELECTRICIDAD**

## **BERNARDO LÓPEZ**

1. Para encender una lámpara desde un único punto basta con un **interruptor** . Realiza el circuito siguiente con el Crocodile Clips y comprueba su funcionamiento.

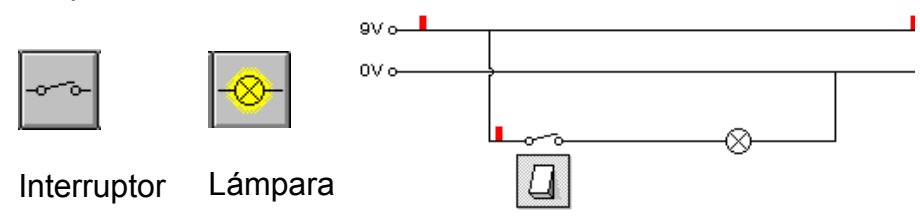

- 
- 2. Para el control de una lámpara desde dos puntos diferentes no es posible usar dos interruptores. Puedes tratar de conseguirlo con el Crocodile Clips.
- 
- 3. Para conseguir el control de la lámpara desde dos puntos son necesarios dos conmutadores . El **conmutador** tiene tres terminales mientras que el interruptor solo tiene dos. Realiza el circuito siguiente con el Crocodile Clips y comprueba su funcionamiento.

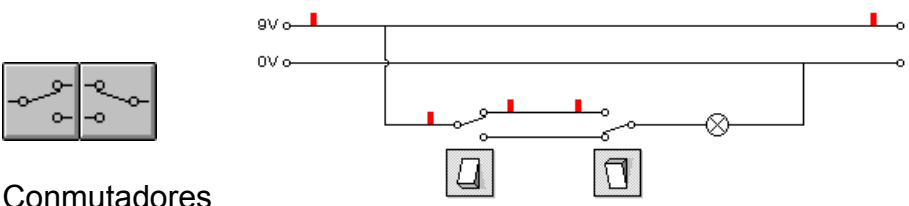

4. Para conseguir el control de la lámpara desde más de dos sitios se necesita enpezar y terminar el circuito de control con dos conmutadores y la ayuda de un nuevo elemento de cuatro terminales en los puntos de control intermedios llamado **cruzamiento**. El Crocodile Clips no dispone de cruzamientos, pero puedes simular su funcionamiento mediante un conmutador bipolar como se muestra en la figura.

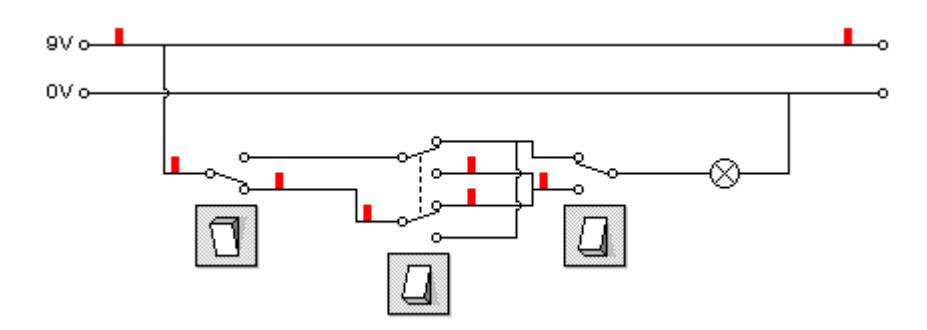

5. La lámpara del Crocodile Clips entrega una potencia de 810 mW a la tensión de 9 voltios. Observa lo que ocurre si tratamos de aumentar la tensión aplicada.

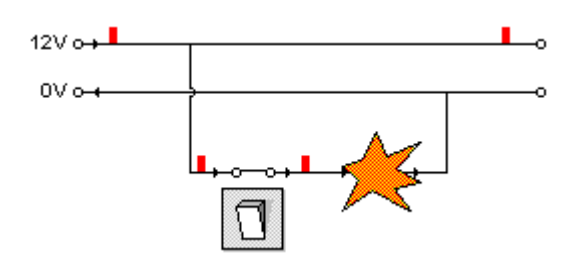

6. Colocando el puntero sobre un elemento el programa indica la intensidad que circula por él y la potencia que disipa. Comprueba lo que ocurre con la intensidad y la potencia en las lámparas y su intensidad luminosa si se colocan dos en serie o en paralelo como se indica en los circuitos siguientes.

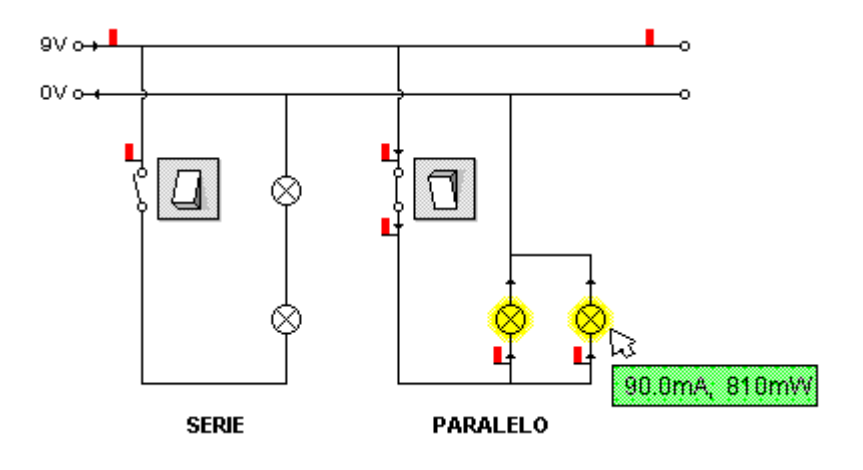